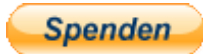

## **vR BR185.2 RAILPOOL pack**

Dies ist ein Repaintpack mit einigen Versionen der RAILPOOL 185er Loks.

- blank
- EVB
- Novelis
- PCT Altmann
- retrack
- Rot
- RTB mit alten und neuen Logos
- RAILPOOL Schriftzug
- TXL

Installation:

- RWP Datei installieren
- **BR185\_DynNr4.GeoPcDx** von **Assets\virtualRailroads\vR\_BR185\_2\_EL\Elloks\BR185** In die jeweiligen RAILPOOL Ordner **Assets\virtualRailroads\vR\_BR185\_2\_EL\Elloks\BR185\_RPOOL\_xxx** kopieren
- TS starten und Cache leeren
- Spa<sup>ß</sup> haben.

## Hinweis:

- Es ist nicht gestattet das Repaint ohne mein Einverständnis auf anderen Websites zum Download anzubieten.
- Das Benutzen dieses Repaints in **Payware Szenarien** ist nur unter Absprache mit mir erlaubt. E-Mail: fanboyimts@gmail.com
- Bei Fragen und Anregungen bitte im Rail-Sim.de Forum melden

Viel Spaß beim Fahren wünscht euch